## Package 'scatterD3'

October 6, 2021

Type Package

Title D3 JavaScript Scatterplot from R

Version 1.0.1

Date 2021-10-06

Maintainer Julien Barnier <julien.barnier@cnrs.fr>

Description Creates 'D3' 'JavaScript' scatterplots from 'R' with interactive features : panning, zooming, tooltips, etc.

License GPL  $(>= 3)$ 

VignetteBuilder knitr

Encoding UTF-8

URL <https://juba.github.io/scatterD3/>

BugReports <https://github.com/juba/scatterD3/issues>

Enhances shiny

Imports htmlwidgets, digest, ellipse

Suggests knitr, rmarkdown

RoxygenNote 7.1.1

#### NeedsCompilation no

Author Julien Barnier [aut, cre], Kent Russell [aut, ctb],

Mike Bostock [aut, cph] (d3.js library, https://d3js.org), Susie Lu [aut, cph] (d3-legend library, https://d3-legend.susielu.com/), Speros Kokenes [aut, cph] (d3-lasso-plugin library, https://github.com/skokenes/D3-Lasso-Plugin), Evan Wang [aut, cph] (d3-labeler plugin, https://github.com/tinker10/D3-Labeler)

Repository CRAN

Date/Publication 2021-10-06 09:30:01 UTC

### <span id="page-1-0"></span>R topics documented:

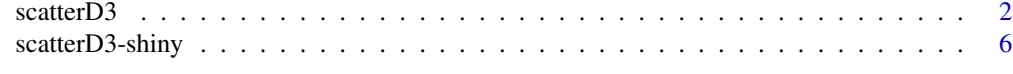

#### **Index** [7](#page-6-0) **7**

scatterD3 *Scatter plot HTML widget*

#### Description

Generates an interactive scatter plot based on d3.js. Interactive features include zooming, panning, text labels moving, tooltips, fading effects in legend. Additional handlers are provided to change label size, point opacity or export the figure as an SVG file via HTML form controls.

#### Usage

```
scatterD3(
  x,
 y,
  data = NULL,lab = NULL,x\_{log} = FALSE,
 y_{\text{-}}\text{log} = FALSE,
 point_size = 64,
  labels_size = 10,
  labels_positions = NULL,
  point_opacity = 1,
  opacities = NULL,
  hover_size = 1,
  hover_opacity = NULL,
  fixed = FALSE,col_var = NULL,
  col_continuous = NULL,
  colors = NULL,
  ellipses = FALSE,
  ellipses_level = 0.95,
  symbol_var = NULL,
  symbols = NULL,
  size_var = NULL,
  size\_range = c(10, 300),
  sizes = NULL,
  col\_lab = NULL,symbol_lab = NULL,
  size_lab = NULL,
  key_var = NULL,
  type_var = NULL,
```
#### scatterD3 3

```
opacity_var = NULL,
  unit_circle = FALSE,
 url\_var = NULL,tooltips = TRUE,
  tooltip_text = NULL,
  tooltip_position = "bottom right",
  xlab = NULL,
 ylab = NULL,
 html_id = NULL,width = NULL,height = NULL,legend_width = 150,
  left\_margin = 30,xlim = NULL,ylim = NULL,
  dom_id_reset_zoom = "scatterD3-reset-zoom",
  dom_id_svg_export = "scatterD3-svg-export",
  dom_id_lasso_toggle = "scatterD3-lasso-toggle",
  transitions = FALSE,
 menu = TRUE,
 lasso = FALSE,
  lasso_callback = NULL,
 click_callback = NULL,
  init_callback = NULL,
  zoom_callback = NULL,
 zoom_on = NULL,
  zoom_on_level = NULL,
  disable_wheel = FALSE,
 lines = data.frame(slope = c(\emptyset, \text{Inf}), intercept = c(\emptyset, \emptyset), stroke_dasharray = c(5,5)),
  axes_font_size = "100%",
  legend_font_size = "100%",
  caption = NULL
\lambda
```
#### Arguments

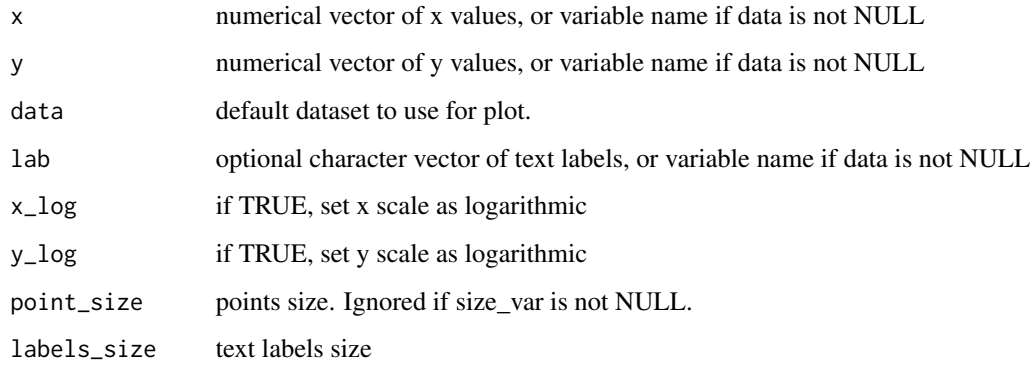

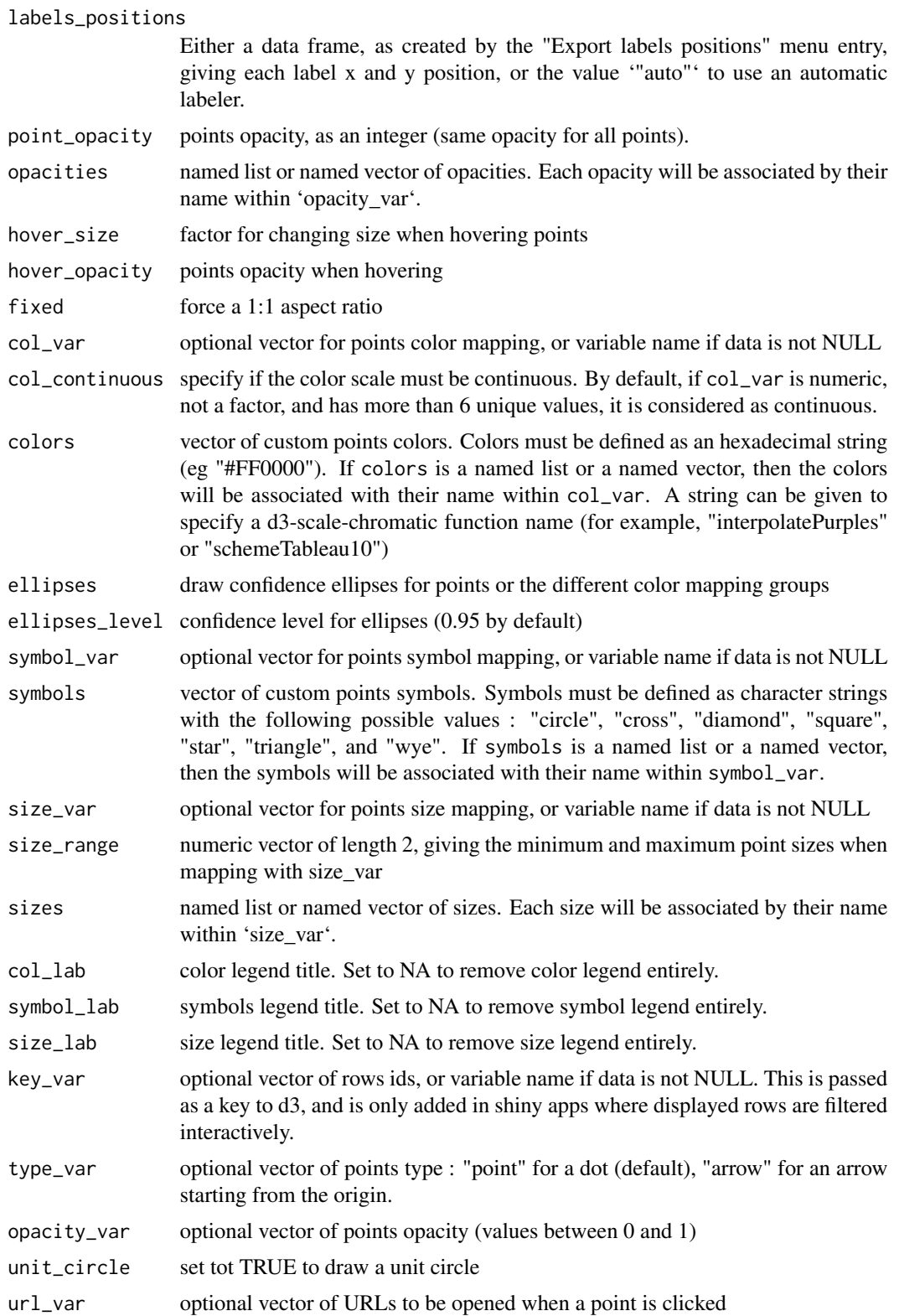

#### scatterD3 5

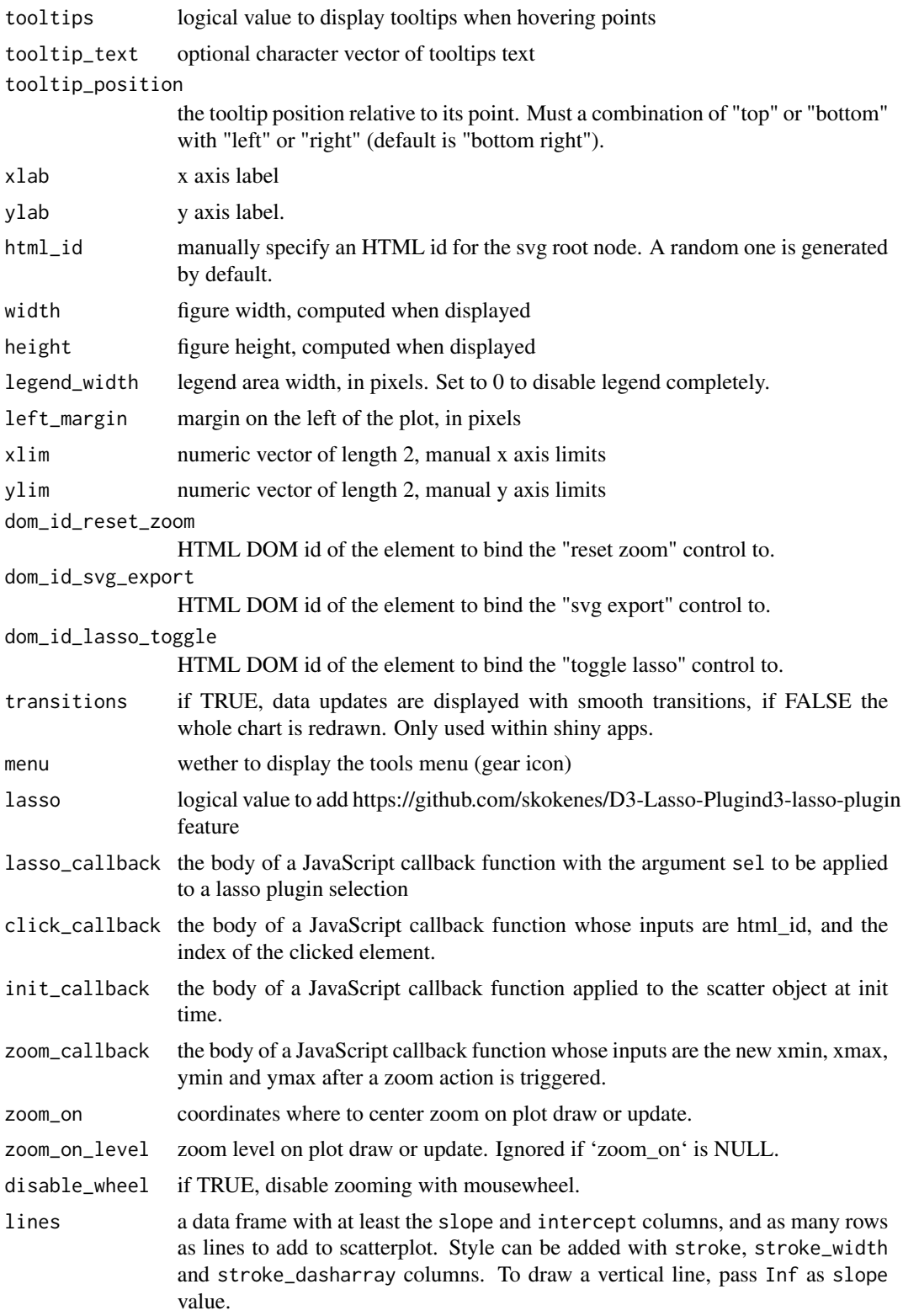

<span id="page-5-0"></span>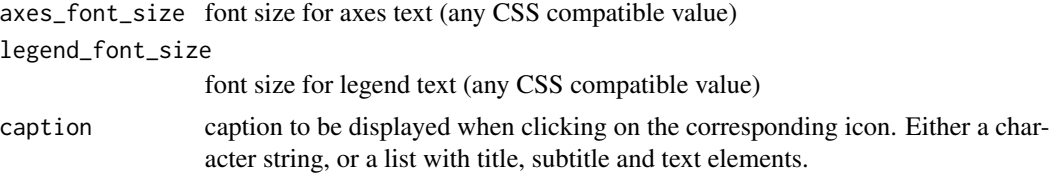

#### Details

Interactive scatter plots based on htmlwidgets and d3.js

#### Source

D3.js was created by Michael Bostock. See <https://d3js.org/>

#### Examples

```
scatterD3(x = mtcars$wt, y = mtcars$mpg, data=NULL, lab = rownames(mtcars),
         col_var = mtcars$cyl, symbol_var = mtcars$am,
         xlab = "Weight", ylab = "Mpg", col_lab = "Cylinders",
         symbol_lab = "Manual transmission", html_id = NULL)
```
scatterD3-shiny *Shiny bindings for scatterD3 widgets*

#### Description

Output and render functions for using scatterD3 widgets within Shiny applications and interactive Rmd documents.

#### Usage

```
scatterD3Output(outputId, width = "100%", height = "600px")
renderScatterD3(expr, env = parent.frame(), quoted = FALSE)
```
#### Arguments

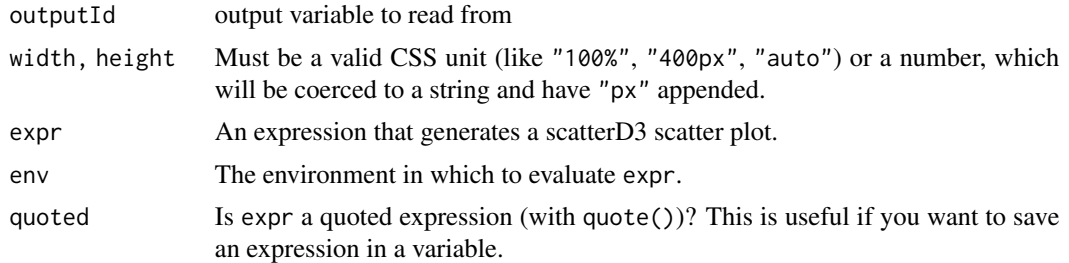

# <span id="page-6-0"></span>Index

renderScatterD3 *(*scatterD3-shiny*)*, [6](#page-5-0)

scatterD3, [2](#page-1-0) scatterD3-shiny, [6](#page-5-0) scatterD3Output *(*scatterD3-shiny*)*, [6](#page-5-0)